## **"Link do przyszłości. Zaprogramuj swoją karierę" warsztaty z programowania**

Programowanie. Jakie to proste i fascynujące zarazem. Jest to nie tylko świetna zabawa, lecz także wartościowa i pożądana umiejętność. Przekonali się o tym uczniowie klasy 3c z Miejskiego Zespołu Szkół nr 5 oraz klasy 1b z Miejskiego Zespołu Szkół nr 6 w Gorlicach. W Miejskiej Bibliotece Publicznej w Gorlicach odbyły się interaktywne warsztaty z programowania z wykorzystaniem robotów Finch. To wszystko w ramach projektu "Link do przyszłości. Zaprogramuj swoją karierę". Młodzi programiści dowiedzieli się, czym jest kodowanie i jaka wiąże się z nim przyszłość. Na rozgrzewkę "sterowali" zamienioną w robota panią, która prowadziła zajęcia. Poznali zasady programowania w środowisku Scratch, stworzyli pierwsze aplikacje, układając komputerowe puzzle, a następnie wymyślili aplikację do sterowania i rozegrali wyścig własnoręcznie zaprogramowanymi robotami Finch. Projekt, do którego zakwalifikowała się Biblioteka, był realizowany przez Fundację Rozwoju Społeczeństwa Informacyjnego ze środków Microsoft, w ramach inicjatywy YouthSpark. Osoby zainteresowane tematyką kodowania i uczestnictwem w podobnych warsztatach prosimy o zgłaszanie się do Czytelni dla Dzieci i Młodzieży MBP w Gorlicach.

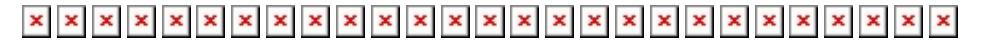